#### Il Session Initiation Protocol

Marco Sommani CNR-IIT, Pisa marco.sommani@cnr.it

GARR-WS9, Roma

- SIP (Session Initiation Protocol) è un protocollo utilizzato per iniziare, modificare o terminare sessioni fra uno o più partecipanti. (RFC 3261)
	- permette ai partner di scoprire i rispettivi indirizzi e port number
	- permette ai partner di concordare le modalità con cui scambiarsi i dati  $\begin{array}{c} \hline \end{array}$
	- sessioni multimediali, ma anche chat, condivisione della lavagna ed altro
- Dove possibile, si appoggia su altri standard IETF:
	- Le modalità con cui scambiarsi i dati vengono concordate trasportando all'interno dei messaggi SIP informazioni SDP (Session Description Protocol, RFC 3227)
	- Per gli indirizzi si usano gli Uniform Resource Identifiers (URI, RFC 3986):
		- $\bullet$  sip:marco.sommani@iit.cnr.it -- "sip:" ==> trasporto UDP o TCP
		- $\bullet$  sips:+004437612234@sip-proxy.org:5062 -- "sips:" ==> trasporto TLS
	- Per il traffico multimediale si usa di preferenza RTP (RFC 3550, 5506)

# Gli RFC 326x (giugno 2002)

- 3261 "SIP: Session Initiation Protocol"
	- l'RFC principale. Insieme agli altri rende obsoleto l'RFC 2543
- 3262 "Reliability of Provisional Responses in Session Initiation Protocol (SIP)"
- 3263 "Session Initiation Protocol (SIP): Locating SIP Servers"
	- come individuare il next-hop a cui inviare la richiesta
- 3264 "An Offer/Answer Model with Session Description Protocol (SDP)"
	- come utilizzare il protocollo SDP in combinazione con il SIP
- 3265 "Session Initiation Protocol (SIP)-Specific Event Notification"
	- definisce le richieste opzionali *SUBSCRIBE* e *NOTIFY*
- Aggiornamenti negli RFC 3835, 4320, 4916 e 5393

### Messaggi SIP

- SIP si basa su **transazioni** in cui entità dette User Agents (UA) si scambiano messaggi ASCII
- Una **transazione** inizia con una *Request* inviata da uno User Agent Client (UAC) ad uno User Agent Server (UAS) e termina con una *Final Response* inviata in senso inverso
	- la *Final Response* può essere preceduta da una o più *Provisional Responses*
	- la *Request* "ACK" non prevede risposte
- **I messaggi possono transitare attraverso uno o più Proxy Server**
- La prima riga di una *Request* contiene il nome del *metodo* usato nella transazione
	- es: INVITE, CANCEL, ACK, BYE, REGISTER, OPTIONS...
- La prima riga di una *Response* contiene un *codice di stato* 
	- codici 1xx: *Provisional Responses*
	- codici 2xx, 3xx, 4xx, 5xx, 6xx: *Final Responses*
- La prima riga dei messaggi è seguita da un certo numero di *Headers*
- L'ultimo Header è seguito da una riga vuota, dopo la quale può essere presente il *message body* (es.: SDP)

# Esempio di transazione SIP

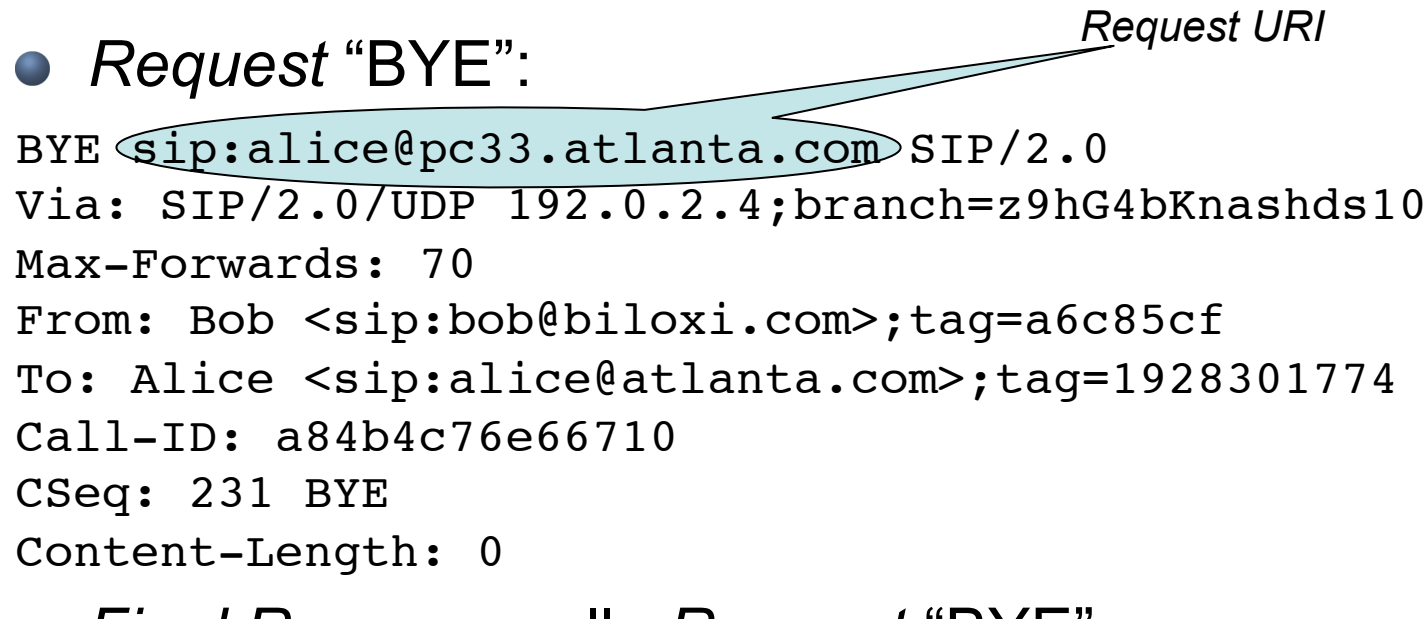

#### *Final Response* alla *Request* "BYE":

```
SIP/2.0 200 OK
Via: SIP/2.0/UDP 192.0.2.4;branch=z9hG4bKnashds10
From: Bob <sip:bob@biloxi.com>;tag=a6c85cf
To: Alice <sip:alice@atlanta.com>;tag=1928301774
Call-ID: a84b4c76e66710
CSeq: 231 BYE
Content-Length: 0
```
# La SIP URI

**• Identifica le entità SIP:** 

#### **{sip|sips}:[user-part@]domain-part[:port][;transport={UDP|TCP|TLS|...}]**

- le indicazioni su porta e/o trasporto sono consentite solo se la *domain-part* identifica un particolare host:
	- *fully qualified domain name* presente nel DNS con record A o AAAA
	- indirizzo IPv4 o IPv6
- la *domain-part* può anche indicare un **dominio SIP**, convertibile in indirizzo di trasporto consultando i record NAPTR e SRV del DNS
- La URI prende il nome di:
	- *contact-address* (indirizzo reale): se permette di ricostruire gli indirizzi di trasporto dell'entità SIP stessa
	- *address-of-record* (indirizzo pubblico): se permette di ricostruire gli indirizzi di trasporto di un server in grado di localizzare l'entità SIP

# Sessioni e dialoghi

- La **sessione** è un flusso di dati, generalmente multimediali, unidirezionale o bidirezionale, controllato da due UA SIP
	- due UA SIP concordano le sessioni scambiando messaggi SDP trasportati come *message-body* nei messaggi SIP
	- per attivare la sessione un UA invia un messaggio SDP di *Offer* e l'altro risponde con un *Answer* 
		- caso 1: *Offer* nella INVITE *Request* e *Answer* in una *Response*
		- caso 2: *Offer* in una *Response* e *Answer* nella ACK *Request*
- **Il dialogo** è una associazione logica fra due UA SIP, che viene attivata o disattivata per mezzo di transazioni SIP
	- non tutte le transazioni SIP fanno parte di un dialogo
	- Gli scambi di informazioni SDP relative alle sessioni avvengono fra UA che hanno attivato o stanno attivando un dialogo

# Dialogo con negoziazione di sessioni

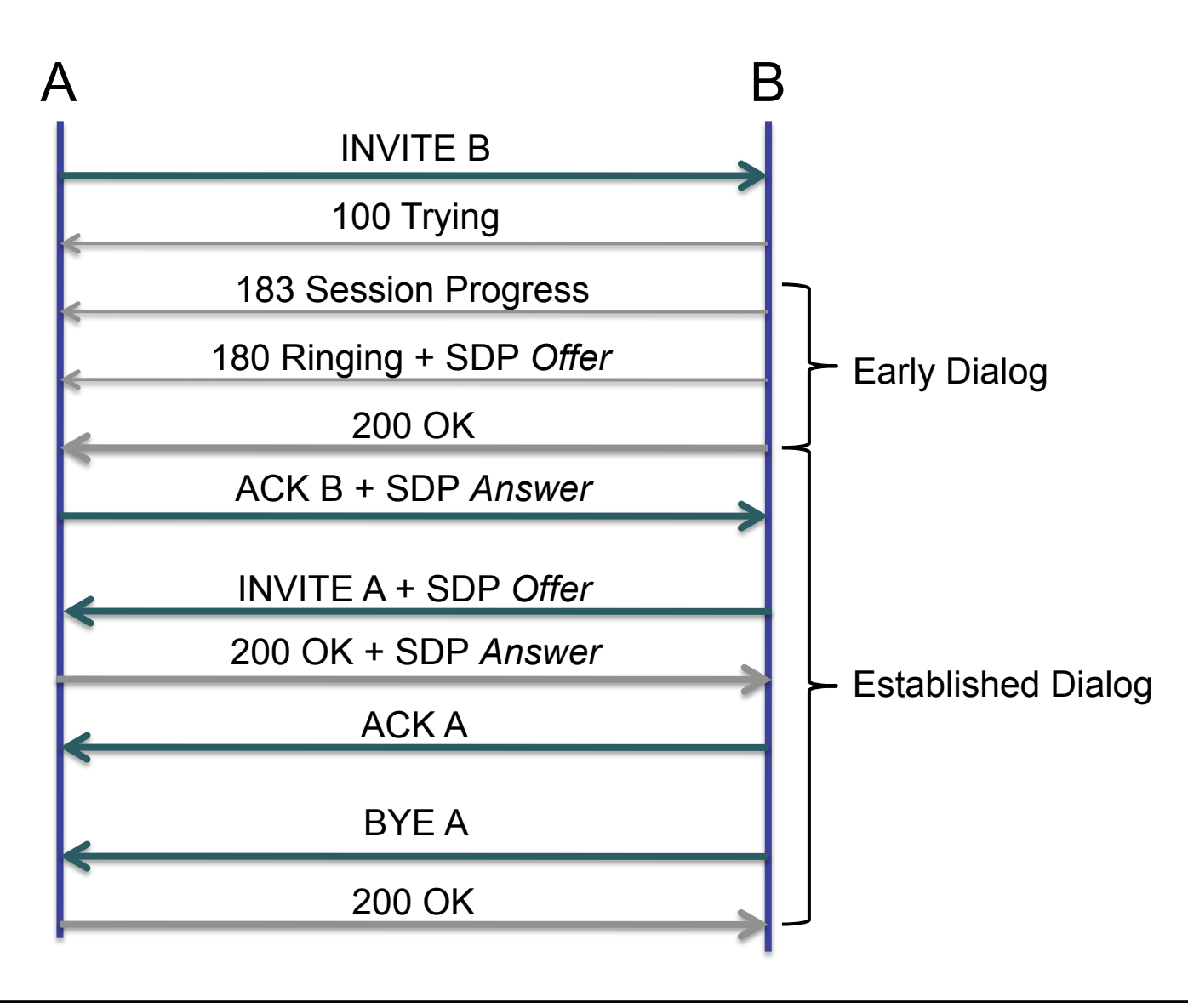

## Metodi SIP

L'RFC 3261 definisce i seguenti metodi:

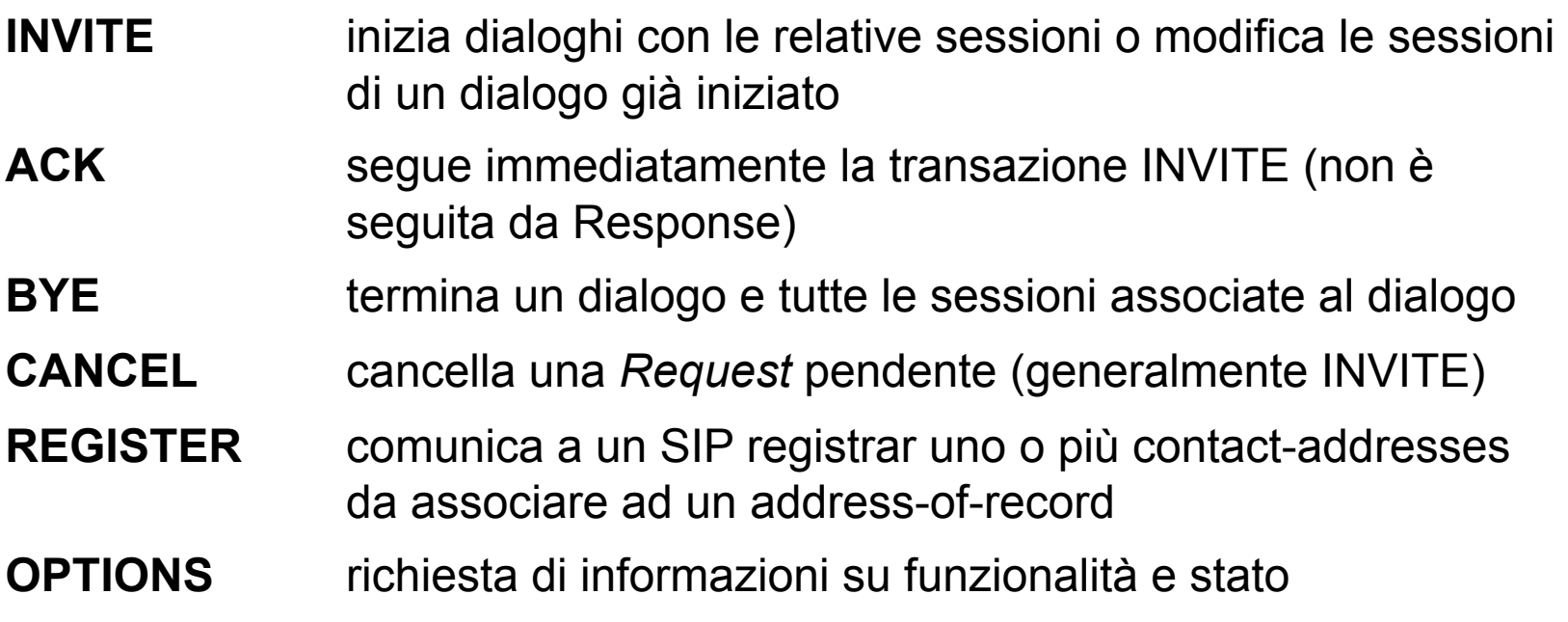

● RFC successivi hanno introdotto altri metodi:

● es.: SUBSCRIBE, NOTIFY, INFO, UPDATE, MESSAGE, ....

#### Elementi architetturali del SIP

- User Agent Client (UAC)
	- entità che genera le *Request*
- User Agent Server (UAS)
	- entità che riceve *Request* e può generare *Response* per accettarle, respingerle o indirizzarle altrove.
- Registrar Server
	- tipo speciale di UAS che accetta le *Request* REGISTER e memorizza le informazioni in esse contenute in un "location service"
- **Proxy Server** 
	- entità che instrada le *Request* verso gli UAS e le *Response* verso gli UAC
	- può rispondere direttamente ad una *Request* (in tal caso opera come UAS)
	- può rimpiazzare la *Request URI* con una nuova
		- servendosi di informazioni configurate staticamente
		- consultando il location service di un registrar server, spesso co-locato
		- consultando il DNS (ENUM)

#### SIP: esempio di registrazione

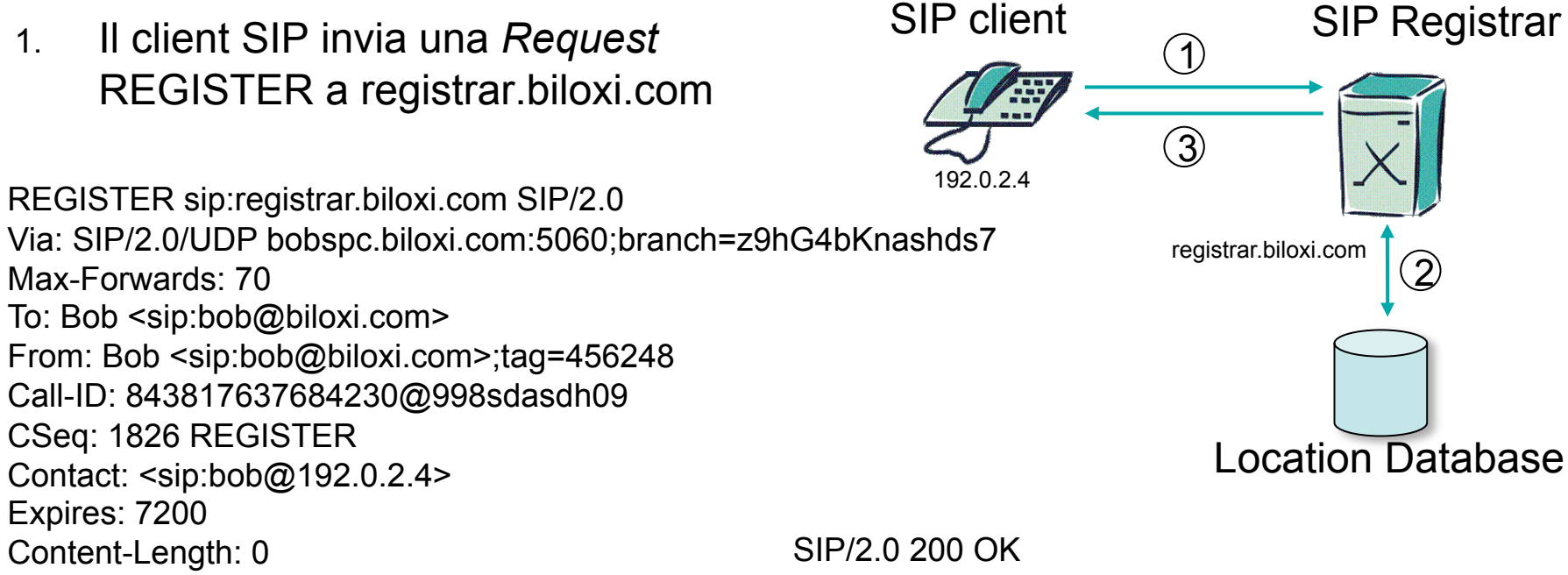

- 2. Il SIP registrar associa la URI del "Contact:" all'*address-of-record* presente nell'*Header* "To:"
- 3. Il SIP registrar risponde al client SIP comunicando la lista dei *contact-address* associati

Via: SIP/2.0/UDP bobspc.biloxi.com:5060;..... ......branch=z9hG4bKnashds7;received=192.0.2.4 To: Bob <sip:bob@biloxi.com>;tag=2493k59kd From: Bob <sip:bob@biloxi.com>;tag=456248 Call-ID: 843817637684230@998sdasdh09 CSeq: 1826 REGISTER Contact: <sip:bob@192.0.2.4>;expires=7200, ... ...<sip:robert@192.0.3.10>;expires=1320 Content-Length: 0

#### Attivazione di dialogo via SIP Proxy

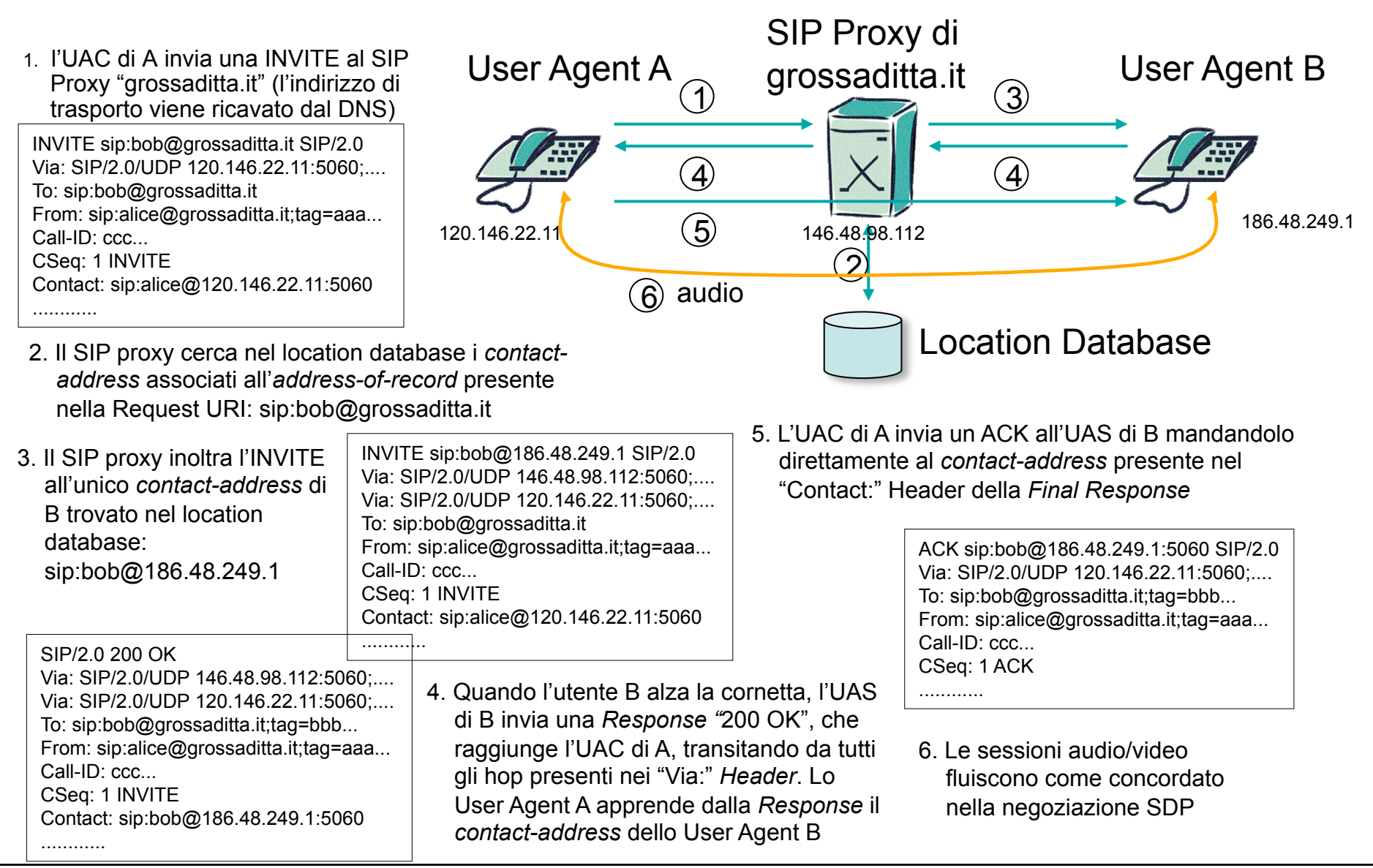

# SIP URI nei diversi campi dei messaggi

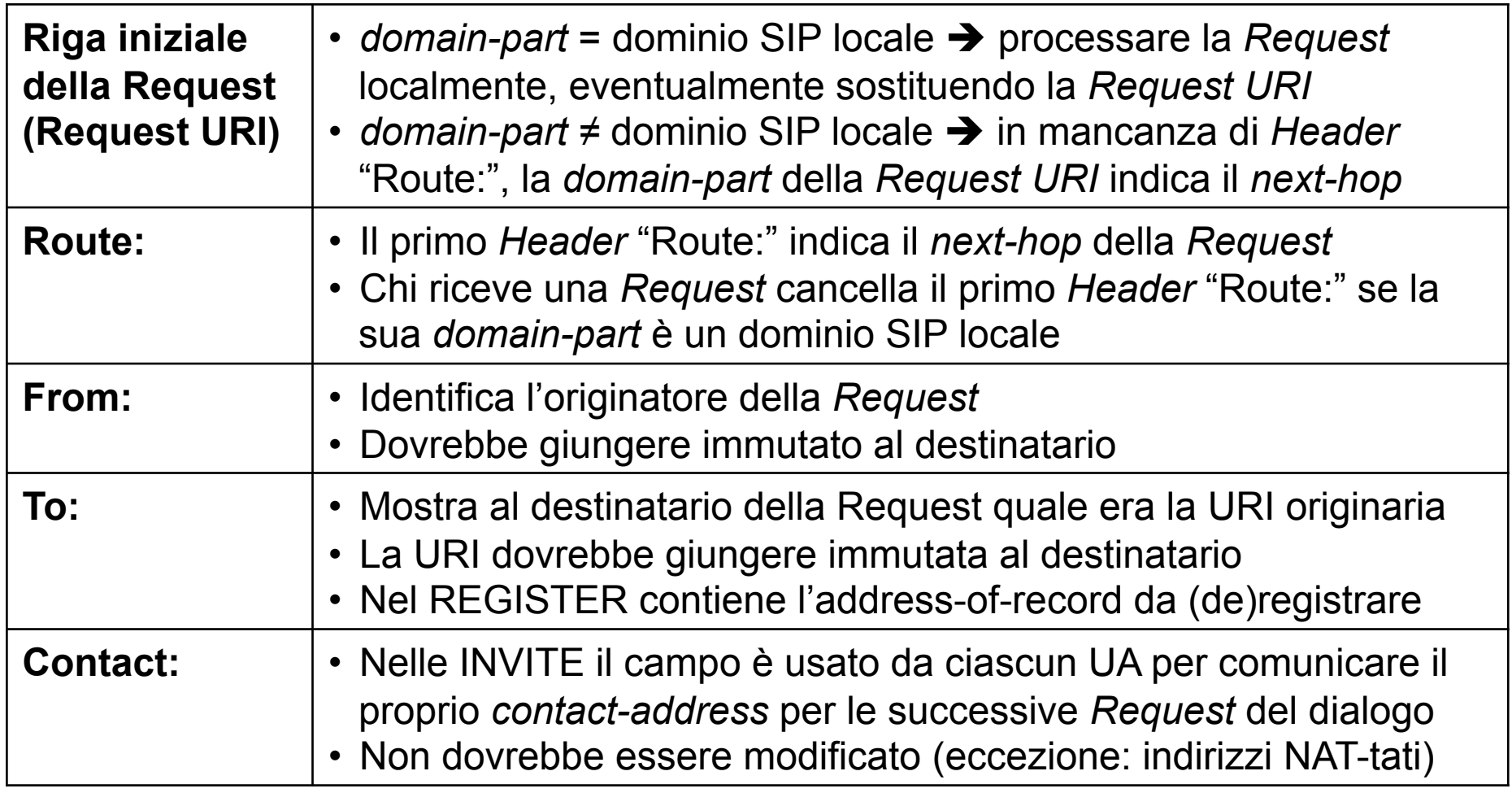

### Ancora sui dialoghi

- Un dialogo è identificato da "Call-ID:", *tag* del "From:" e *tag* del "To:"
- L'UAC mette nella *Request* iniziale il "Call-ID" e il *tag* del "From:"
- L'UAS mette il *tag* del "To:" nella prima *Response* diversa da "100 Trying"  $\blacksquare$
- Ogni *Proxy* intermedio può inserire nella *Request* iniziale un *Header* "Record-route:" contenente la propria URI
- L'UAS che riceve una *Request* iniziale deve:
	- memorizzare le URI dei "Record-route:" per costruire la lista dei "Route:" da inserire nelle successive richieste del dialogo
	- copiare tutti i "Record-route", così come erano presenti nella *Request,* nella *Final Response* che rende il dialogo *established* (codice 2xx)
- L'UAC che riceve la *Final Response* deve:
	- memorizzare in ordine inverso le URI dei "Record-route" per costruire la lista dei "Route:" da inserire nelle successive richieste del dialogo

#### "Route:" e "Record-route:" al lavoro

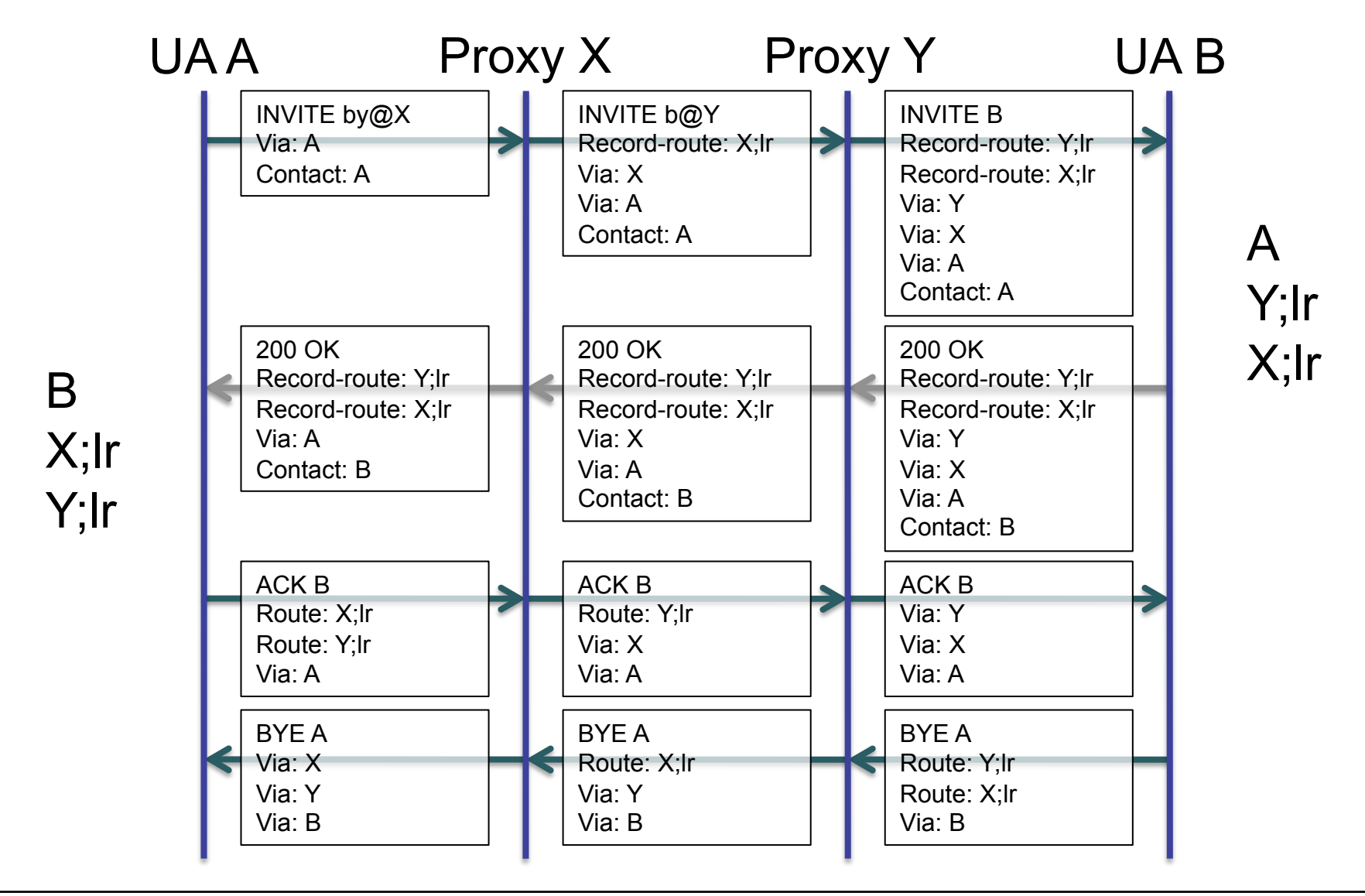

# Il Forking

- Quando un SIP Proxy riceve una *Request* in cui la *domainpart* della *Request URI* indica il dominio locale, determina la nuova *Request URI* a cui inoltrare il messaggio
	- consultando il *Location Database*
	- usando altri meccanismi (es.: ENUM)
- Se le nuove *Request URI* sono più di una, il Proxy invia a ciascuna una copia della *Request*: ha luogo il **Forking**
- Il Proxy cerca di fare in modo che l'UAC riceva solo una *Final Response* (massimo un *established dialogue)*
- Prima della *Final Response,* l'UAC può ricevere *Provisional Responses* da più UAS, con conseguente attivazione di più *early dialogues*

# Forking: trattamento delle *Response* sul **Proxy**

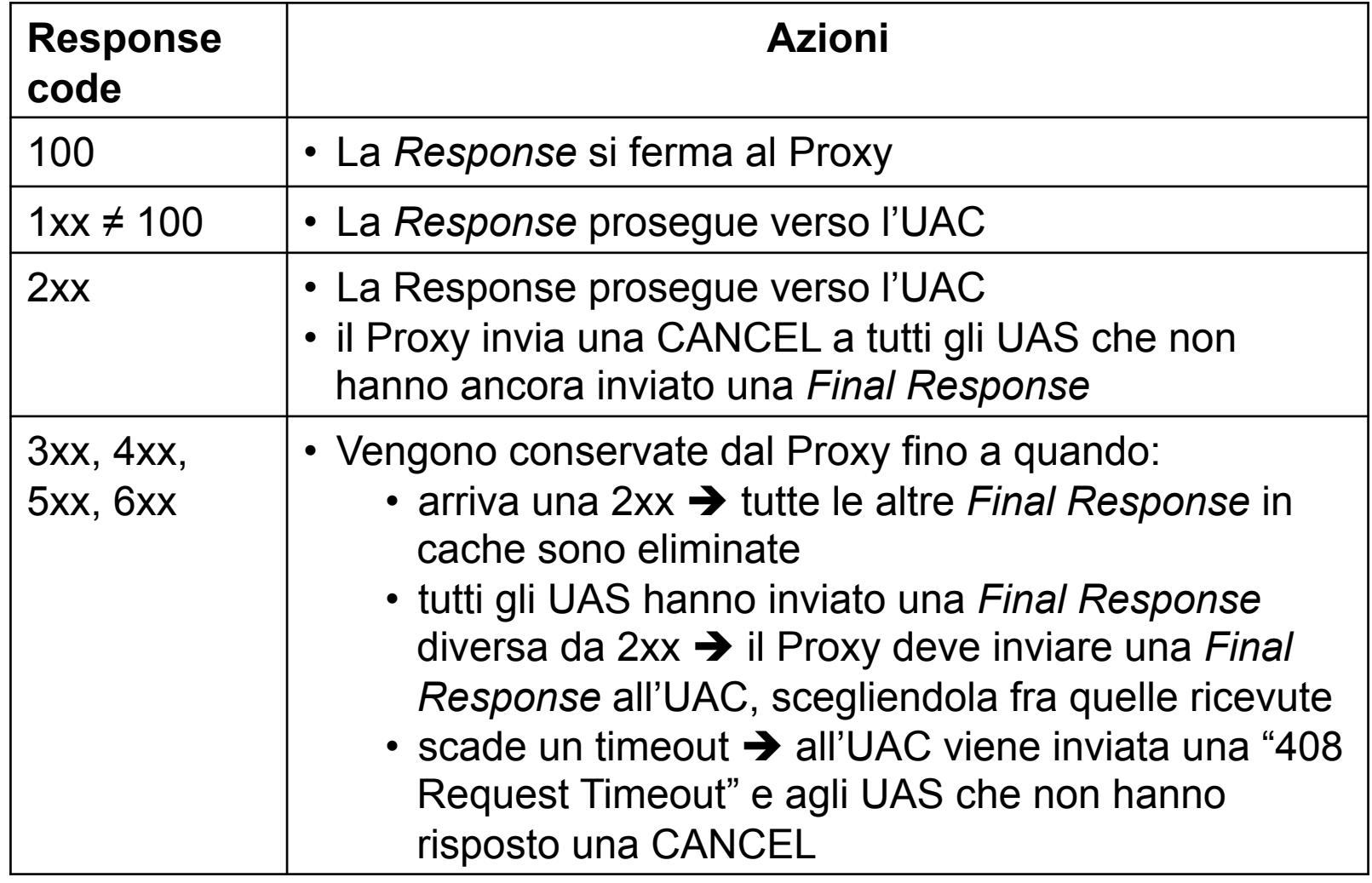

# Forking con *Response* 200 OK

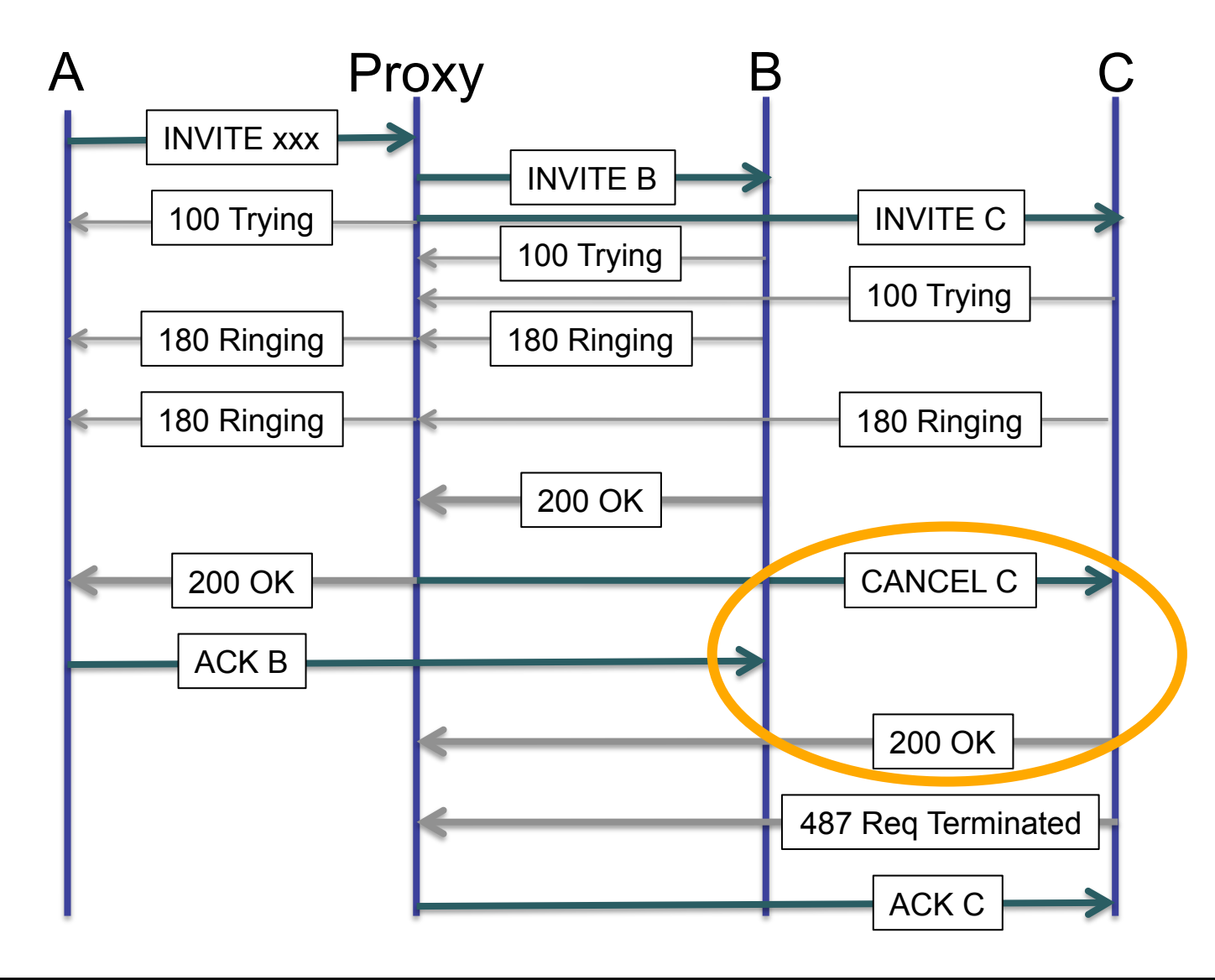

# Forking con *Response* negative

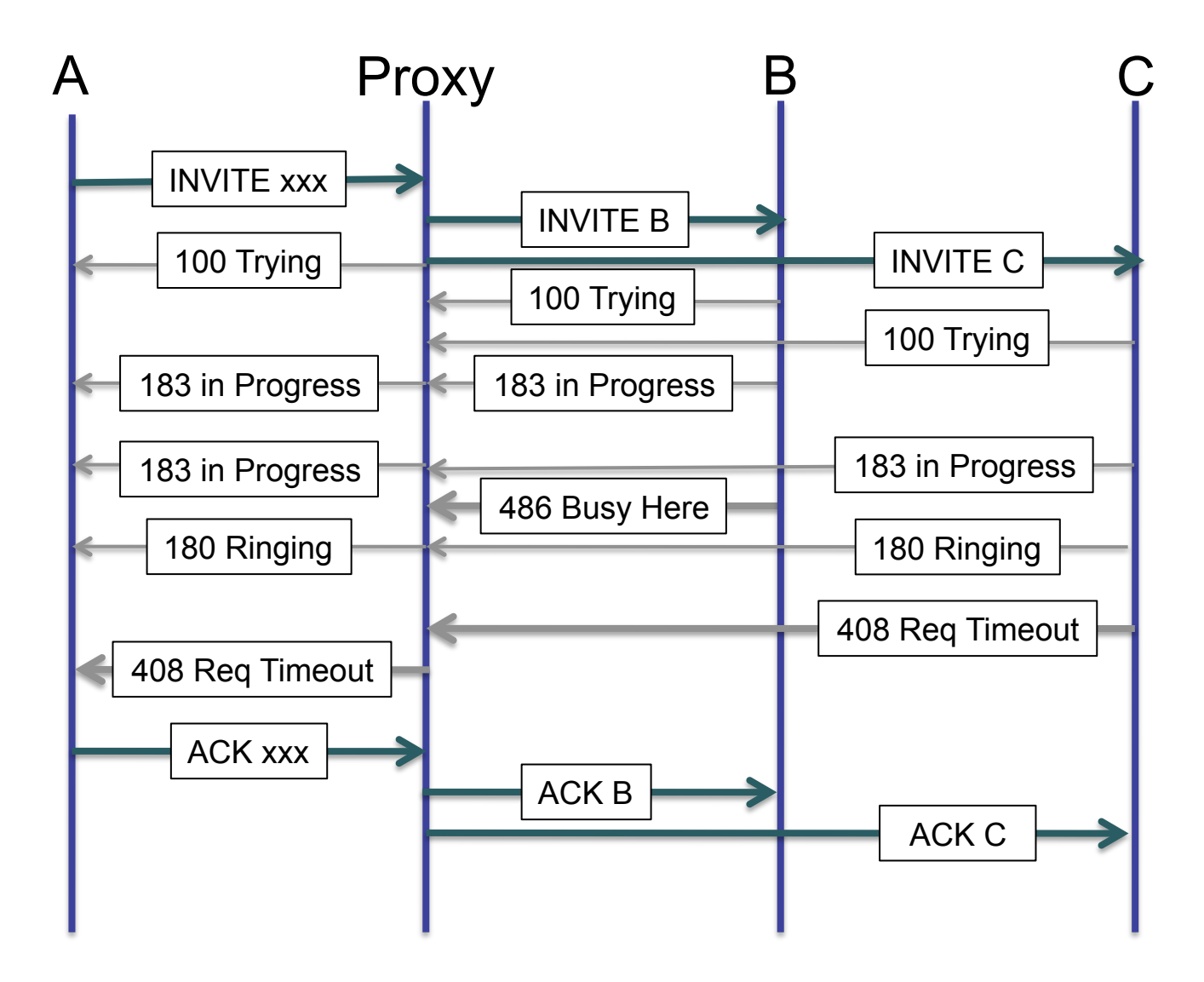

### Le *Final Response* con codice 3xx

- Con la *Response* 3xx l'UAS suggerisce all'UAC una lista di destinazioni (URI) alternative
	- le URI alternative sono inviate nell'*Header* "Contact:" della *Response*
- Lo standard lascia all'UAC ampie libertà di scelta su come utilizzare le informazioni contenute nel "Contact":
	- inviare la *Request* a tutte le nuove URI contemporaneamente
	- inviare le *Request* in successione
	- mostrare i destinatari all'utente umano (display del telefono, messaggio vocale...)
	- o non fare niente
- Talvolta i Proxy creano loro stessi le *Response* 3xx
	- così facendo si comportano da UAS e non da Proxy

## Forking con *Response* 3xx

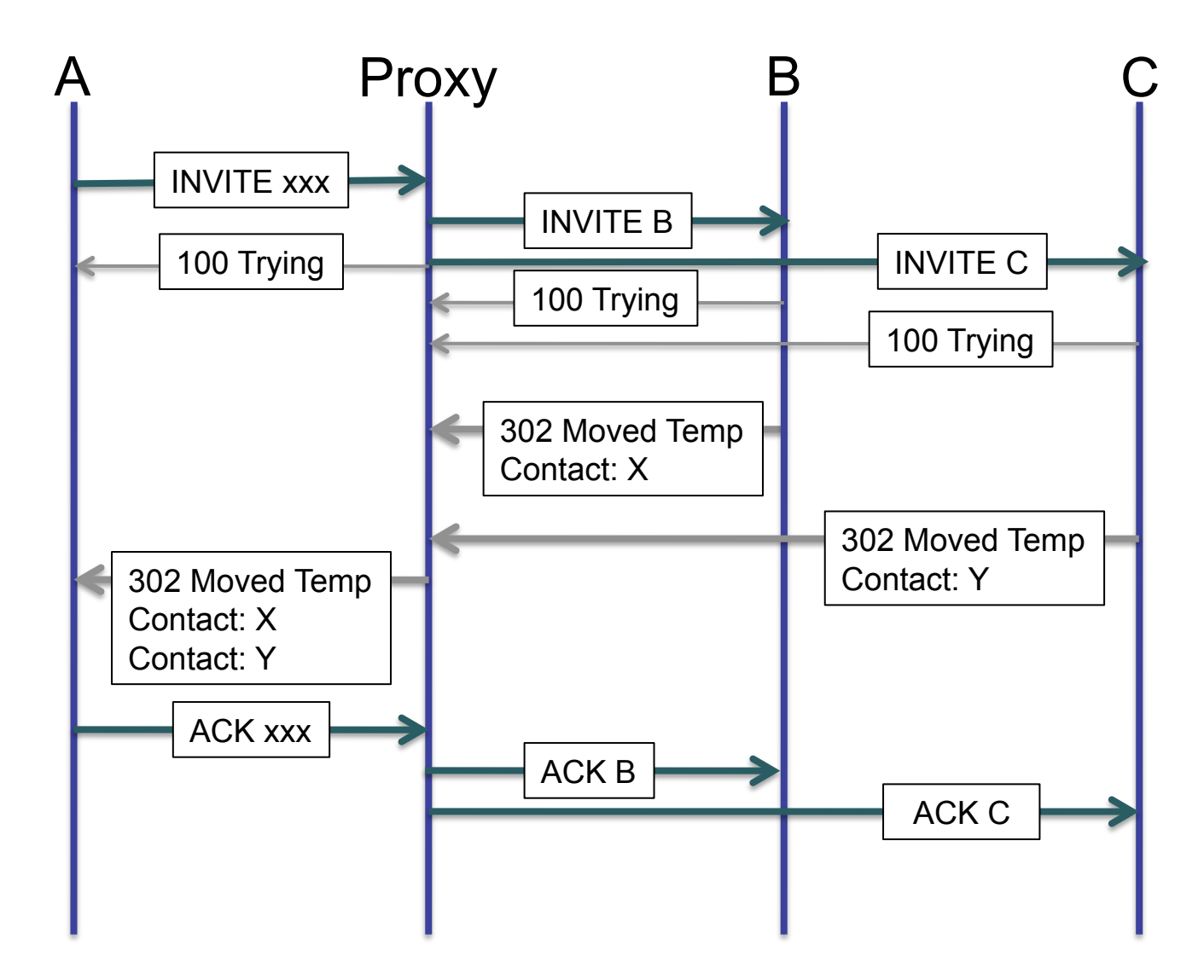

# HTTP Authentication (1 di 2)

- L'RFC 3261 dà la possibilità ai Proxy ed agli UAS di accettare *Request* solo se l'UAC fornisce le sue credenziali
- Il meccanismo usato in SIP imita la "Digest Access" Authentication" dell'HTTP (RFC 2617)
- Ad una *Request* con credenziali mancanti, invalide o scadute si risponde con
	- "401 Unauthorized" + *Header* "WWW-Authenticate:" (caso UAS)
	- "407 Proxy Authentication Required" + *Header* "Proxy-Authenticate:" (caso Proxy)
- Entrambi gli *Header* "*x*-Authenticate:" comunicano all'UAC
	- il *realm* di chi chiede l'autenticazione
	- un *nonce* per calcolare la "Digest Authentication Response"

# HTTP Authentication (2 di 2)

- L'UAC che riceve una *Response* 401 o 407 può rinunciare o ripetere la *Request* aggiungendo un *Header* "Authorization:" o "Proxy-Autorization" contenente
	- il nome del *realm* per cui si forniscono le credenziali
	- lo *username* che l'UAC possiede in quel *realm*
	- la "Request URI" della *Request*
	- Il *nonce* ricevuto da chi ha inviato la *challenge*
	- Una stringa di 32 caratteri esadecimali, detta "Digest Authentication Response", calcolata a partire dai valori degli altri parametri e dalla password dello *username*
- In tutte le successive *Request* inviate allo stesso destinatario l'UAC continua a inserire gli *Header* "Authorization" e "Proxy-Authorization" fino alla ricezione di una nuova *challenge*

### Proxy-Authenticate / Proxy-Authorization

- Dall'UAC parte la *Request*:
	- $\bullet$  INVITE sip:0800202020@bh3.iit.cnr.it SIP/2.0
- Il Proxy bh3.iit.cnr.it risponde con un:
	- SIP/2.0 407 Proxy Authentication Required
- Nella *Response* 407 c'è il seguente *Header*:
	- Proxy-Authenticate: Digest realm="bh3.iit.cnr.it", nonce="4a210e6c72263543d1e916f211827b1084f2c330"
- Nelle successive *Request* dirette alla stessa destinazione:
	- Proxy-Authorization: Digest username="8327", realm="bh3.iit.cnr.it", nonce="4a210e6c72263543d1e916f211827b1084f2c330", uri="sip:0800202020@bh3.iit.cnr.it", response="129ceed44ef731662acac6f01574e080",algorithm=MD5

# HTTP Authentication: flusso dei messaggi

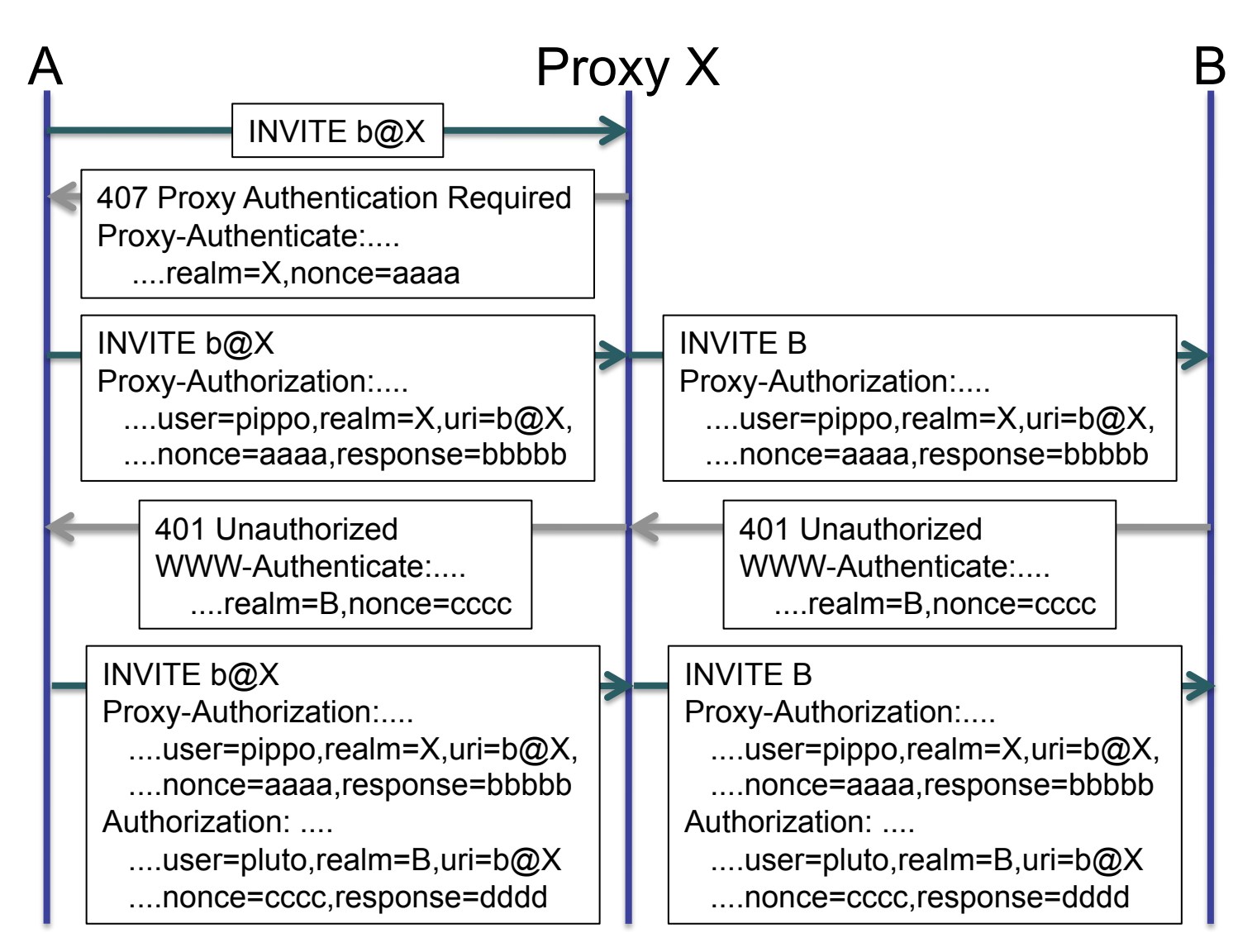

#### Indirizzo di trasporto di un SIP domain

- Se *la domain-part* della *Request* URI è un *SIP domain*, le infomazioni per determinare l'indirizzo di trasporto del next-hop a cui inviare la *Request* si trovano su record DNS di tipo **SRV**
- La chiave (nome a dominio) del record SRV da cercare si ottiene così:
	- chiedere al DNS i record con dominio uguale alla *domain-part* e con tipo NAPTR e fra questi scegliere quelli con campo "service" uguale a:
		- "SIP+D2U" se come trasporto si vuole usare UDP
		- "SIP+D2T" se si vuole usare TCP
		- "SIPS+D2T" se si vuole usare TLS
	- in caso di successo, la chiave si trova nel campo "replacement" del NAPTR
	- altrimenti, il nome a dominio del record SRV si costruisce anteponendo alla *domain-part* le stringhe:

• " sip. udp." per il trasporto UDP, " sip. tcp." per TCP, " sips. tcp." per TLS

In mancanza di SRV, la *domain-part* della URI è un nome a dominio del next-hop stesso (cercare A e/o AAAA)

## Record SRV

• I record SRV (RFC 2782) hanno la seguente forma:

**Domain TTL Class SRV Priority Weight Port Target \_sip.\_udp.bigu.edu. 43200 IN SRV 10 10 5060 proxy.bigu.edu.**

- *Domain* è la chiave (nome a dominio) del Resource Record
- **SRV** è il tipo di record in esame
- *Priority* è la priorità: 10. Nel caso di più record SRV indica l'ordine di interrogazione (prima i più bassi)
- *Weight* è il peso: 10. Nel caso di più record SRV con stessa priorità, indica la frequenza con cui va utilizzato.
- *Port* è la porta: 5060.
- *Target* è il nome a dominio del next-hop: proxy.bigu.edu.

### Formato del record NAPTR

- Il record NAPTR ha molteplici usi ed è descritto nello RFC 3403
- I campi usuali "Domain TTL Class NAPTR" sono seguiti da altri 6 campi: **order preference flags services regexp replacement**
	- I primi due sono numeri, gli altri stringhe racchiuse fra ""
	- *regexp* e *replacement* sono mutuamente esclusivi
	- con *flags* = **"s"** c'è solo il campo *replacement*
	- con *flags* = **"u"** c'è solo il campo *regexp*
	- al posto di un campo stringa assente ci vuole un punto
- Nei record contenenti le chiavi per la ricerca dei record SRV
	- *services* è **"SIP+D2x" o "SIPS+D2x"**, dove possibili valori di "x" sono "U" o "T"
	- il campo *flags* ha il valore **"s"**
- Esempi di NAPTR con chiavi di record SRV:

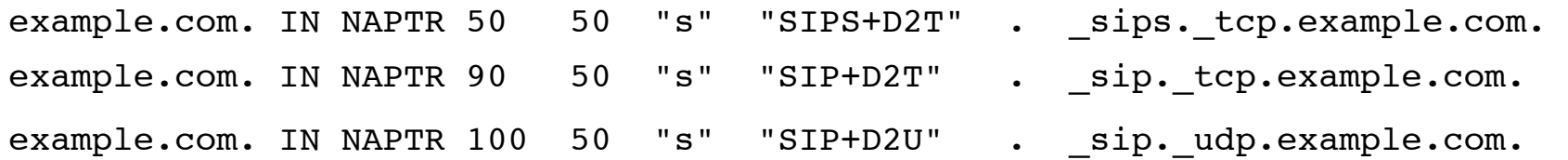

#### Esempio di ricerca come da RFC 3263

- Devo mandare una INVITE a sip:marco.sommani@iit.cnr.it
- Chiedo al DNS i NAPTR per iit.cnr.it e ottengo:  $\blacksquare$

iit.cnr.it. 300 IN NAPTR 90 50 "s" "SIP+D2T". sip tcp.iit.cnr.it. iit.cnr.it. 600 IN NAPTR 90 50 "s" "SIP+D2U" . sip udp.iit.cnr.it.

- Siccome voglio usare UDP, scelgo il secondo record
- Chiedo al DNS i record SRV per sip\_udp.iit.cnr.it e ottengo: sip udp.iit.cnr.it. 43200 IN SRV 10 10 5060 bh3.iit.cnr.it.
- Ora so che il next-hop della richiesta è la porta 5060 del server bh3.iit.cnr.it
- In mancanza del record NAPTR, avrei cercato il record SRV con nome \_sip.\_udp.\_iit.cnr.it.
- In mancanza dei record SRV, avrei tentato di mandare la richiesta alla  $\blacksquare$ porta 5060 di un host di nome "iit.cnr.it", sperando di trovarlo

#### SIP in presenza di NAT e firewall

- Non esistono soluzioni universali per risolvere il problema dell'attraversamento dei firewall
	- come minimo, è sempre necessaria la cooperazione del gestore del firewall
- Nell'ottobre 2008 è uscito l'RFC 5389 "Session Traversal Utilities for NAT (STUN)", che rende obsoleto il precedente RFC 3489 e che è stato pensato per risolvere il problema dell'attraversamento dei NAT
- Siccome la maggior parte degli User Agent attuali sono conformi al vecchio RFC, nel seguito si fa riferimento a quello
- lL'RFC 3489 permette a uno User Agent di comunicare correttamente anche trovandosi su una rete con indirizzi privati, purché
	- il NAT sia del tipo detto "a cono pieno" (full cone NAT)
	- il Client si attenga a procedure ben precise  $\qquad \qquad \blacksquare$

# NAT a "cono pieno"

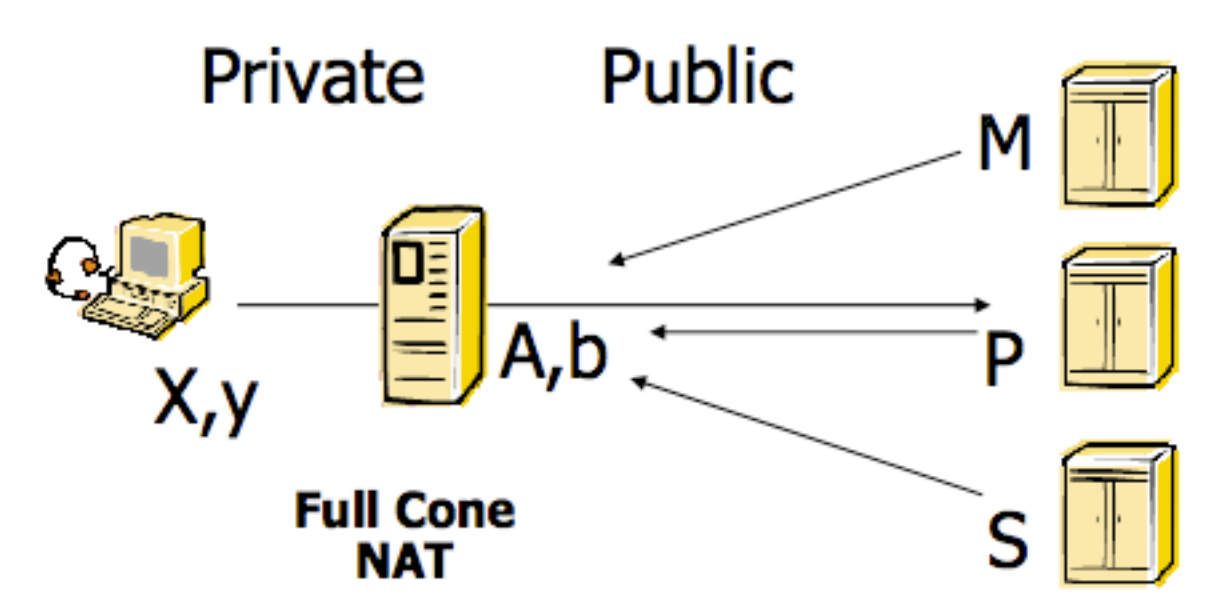

- Il mapping fra la coppia  $\leq$ indirizzo:porta> privata  $(X, y)$  e la pubblica  $(A, b)$ , è lo stesso per tutti i partner pubblici di (X,y)
- Il NAT passa a (X,y) qualunque pacchetto TCP o UDP destinato a (A,b)
- Quasi tutti i router per uso domestico e quelli usati nei WiFi Hotspot sono NAT a cono pieno
- N.B.: in caso di saturazione delle tabelle di mapping, il comportamento del NAT è imprevedibile e sono possibili malfunzionamenti

# Requisiti per il Client SIP

- Uno User Agent SIP a valle di un NAT a "cono pieno", opera correttamente se:
	- è in grado di interrogare un server STUN (RFC 3489) per conoscere il mapping esterno delle porte su cui è in ascolto
	- usa il parametro "rport" nell'*Header* "Via:", come da RFC 3581
	- usa come "source port" per i flussi RTP da lui prodotti le stesse porte su cui intende ricevere i flussi del partner
	- completata la negoziazione SDP, emette costantemente i flussi RTP
	- se vuole ricevere *Request*, mantiene attivo sul NAT il mapping della porta su cui il suo UAS sta in ascolto, inviando al Registrar e/o al Proxy messaggi di "keep alive" (tipicamente uno ogni 20 secondi)
- Anche in presenza di tutti i requisiti, non è garantita la consegna del flusso RTCP, inviato alla porta RTP+1

#### Attraversamento NAT: STUN e rport (1 di 2)

```
INVITE sip:662127@bh3.iit.cnr.it SIP/2.0
Via: SIP/2.0/UDP 192.168.1.64:7498;branch=z9hG4bK-d87543-7072ef1c0daa6b0d-1--
    d87543-;rport
Max-Forwards: 70
Contact: <sip:3827@84.220.118.200:12345>
To: "662127"<sip:662127@bh3.iit.cnr.it>
From: "Marco Sommani"<sip:3827@bh3.iit.cnr.it>;tag=64fb0350
Call-ID: MmFjMmEzNTRmYWYxMWZiZDE3ODM5ZTc0OGFhOTA3MTU.
CSeq: 2 INVITE
Allow: INVITE, ACK, CANCEL, OPTIONS, BYE, REFER, NOTIFY, MESSAGE, SUBSCRIBE, INFO
Content-Type: application/sdp
User-Agent: eyeBeam release 1010i stamp 39384
Authorization: Digest username="3827",realm="bh3.iit.cnr.it",nonce="4617....
Content-Length: 394
v=0o=- 6 2 IN IP4 84.220.118.200s=CounterPath eyeBeam 1.5
c=IN IP4 84.220.118.200t=0 0
m=audio 35590 RTP/AVP 100 106 6 0 105 8 18 3 5 101
a=x-rtp-session-id:20EA85E324FA73EF6C6D97075C735303
a=fmtp:18 annexb=yes
a=fmtp:101 0-15
a=rtpmap:100 SPEEX/16000
a=rtpmap:106 SPEEX-FEC/16000
a=rtpmap:105 SPEEX-FEC/8000
a=rtpmap:18 G729/8000
a=rtpmap:101 telephone-event/8000
a=sendrecv
```
SDP

#### Attraversamento NAT: STUN e rport (2 di 2)

```
SIP/2.0 200 OK
          Via: SIP/2.0/UDP 192.168.1.64:7498;received=84.220.118.200;branch=z9hG4bK-
              d87543-7072ef1c0daa6b0d-1--d87543-;rport=12345
          Record-Route: <sip:146.48.98.112;ftag=64fb0350;lr=on>
          From: "Marco Sommani"<sip:3827@bh3.iit.cnr.it>;tag=64fb0350
          To: "662127"<sip:662127@bh3.iit.cnr.it>;tag=as34a82cc4
          Call-ID: MmFjMmEzNTRmYWYxMWZiZDE3ODM5ZTc0OGFhOTA3MTU.
          CSeq: 2 INVITE
          User-Agent: Asterisk PBX
          Allow: INVITE, ACK, CANCEL, OPTIONS, BYE, REFER, SUBSCRIBE, NOTIFY
          Contact: <sip:662127@146.48.96.150>
          Content-Type: application/sdp
          Content-Length: 263
          (v): 0
          (o): root 4722 4723 IN IP4 146.48.96.150
          (s): session
          (c): IN IP4 146.48.96.150(t): 0 0
          (m): audio 18834 RTP/AVP 8 0 3 101
          (a): rtpmap:8 PCMA/8000
          (a): rtpmap:0 PCMU/8000
          (a): rtpmap:3 GSM/8000
          (a): rtpmap:101 telephone-event/8000
          (a): fmtp:101 0-16
          (a): silenceSupp:off - - - -
SDP
```
### SIP URI e utente umano

- Spesso l'utente umano non fornisce una *Request URI*, ma solo un identificatore (numero di telefono, username ...)
- In questi casi l'UAC costruisce una URI appendendo all'identificatore fornito dall'utente " $@$ " seguito da
	- un "sip domain name", se configurato nel client
	- altrimenti l'indirizzo e la porta del Proxy
	- es.: l'utente digita "662127", e l'UAC crea la *Request URI*:
		- sip:662127@iit.cnr.it (sip domain name)
		- sip:662127@bh3.iit.cnr.it:5060 (indirizzo e porta del Proxy)
- La *Request URI* deve essere fornita dall'utente stesso quando il Client lavora in modalità "SIP Direct" (senza Outbound Proxy)

### A cosa serve ENUM

- ENUM (rfc3761) stabilisce come usare il DNS per costruire degli Universal Resource Identifiers (URI, rfc3986) partendo da numeri E.164
- Esempio
	- partire dal numero +390123456789 (Application Unique String o AUS)
	- chiedere al DNS i record NAPTR relativi al FQDN (Fully Qualified Domain Name) 9.8.7.6.5.4.3.2.1.0.9.3.e164.arpa
	- costruire gli URI scegliendo fra i NAPTR ricevuti il migliore fra quelli relativi alla applicazione ENUM e che corrispondono alla AUS ed al servizio desiderato (sip, h323, http, mail, address,....)

### Record NAPTR (rfc3403)

A destra della keyword NAPTR ci sono 6 campi:

- order preference flags services regexp replacement
- I primi due sono numeri, gli altri stringhe racchiuse fra ""
- regexp e replacement sono mutuamente esclusivi
- Al posto di un campo stringa assente ci vuole un punto
- Nell'applicazione ENUM
	- i services, se presenti, hanno la forma "E2U+servizi"
	- i flags, se presenti, hanno il valore "u"
- Negli usi pratici di ENUM, flags, services e regexp sono presenti e replacement è assente

# Uso di regexp con flags="u"

- Il campo regexp è composto da due sottocampi ("ere" e "repl") delimitati dallo stesso carattere (generalmente "!") e opzionalmente seguiti da "i"
- La regexp, applicata al numero E.164 originario (AUS o Application Unique String), fornisce l'URI
- Esempio:
	- da +390503158315
	- e  $e^{i\lambda}$ +39(0(50)315)([238].\*)\$!sip:\3@area\2.cnr.it!
	- si ottiene l'URI "sip:8315@area50.cnr.it"
- Un eventuale carattere "i" dopo il terzo delimitatore indica che la regular expression può "matchare" la AUS in modalità case insensitive

#### Esempi di record NAPTR (1 di 2)

;; QUESTION SECTION:

;5.1.8.3.5.1.3.0.5.0.9.3.e164.org. IN NAPTR

;; ANSWER SECTION:

- 5.1.8.3.5.1.3.0.5.0.9.3.e164.org. 403 IN NAPTR 100 10 "u" "E2U+ADDRESS" "! ^.\*\$!ADDRESS:CN=Marco Sommani\;STREET=Via Giuseppe Moruzzi 1\;L=Pisa  $\backslash$ :ST=Pisa $\backslash$ :C=Italy!".
- 5.1.8.3.5.1.3.0.5.0.9.3.e164.org. 403 IN NAPTR 100 10 "u" "E2U+SIP" "!^\\ +390503153815\$!sip:3815@voipgw1.iit.cnr.it!" .
- 5.1.8.3.5.1.3.0.5.0.9.3.e164.org. 403 IN NAPTR 100 10 "u" "E2U+EMAIL" "! ^.\*\$!mailto:marco.sommani@iit.cnr.it!" .

;; QUESTION SECTION:

;1.0.0.0.0.0.0.5.9.6.9.3.e164.namex.it. IN NAPTR

;; ANSWER SECTION:

1.0.0.0.0.0.0.5.9.6.9.3.e164.namex.it. 86400 IN NAPTR 10 10 "u" "E2U+sip" "!^.\*\$!sip:389001@bh3.iit.cnr.it!" .

#### Esempi di record NAPTR (2 di 2)

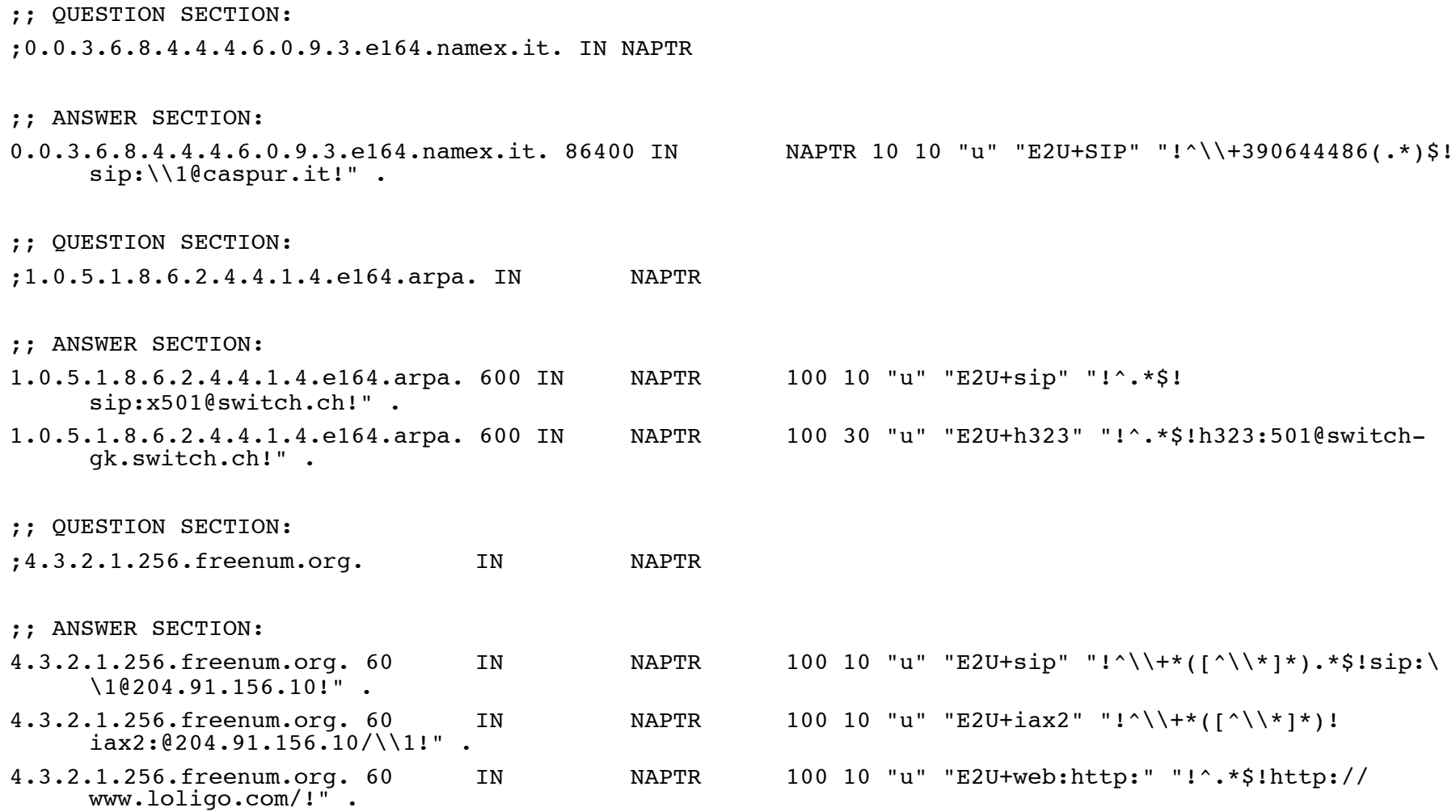

## Funzioni di un ENUM resolver

Generalmente un ENUM resolver è una procedura che

- riceve in input un numero E.164, il nome del servizio desiderato e il nome del sottoalbero DNS in cui fare la ricerca
- restituisce, se esiste, l'URI per il servizio desiderato
- ENUM resolvers sono presenti nei server VoIP più evoluti (SER, OpenSer, Asterisk, GnuGK,...)
- ENUM resolvers possono essere inclusi anche negli apparati VoIP terminali
	- i telefoni SNOM (http://www.snom.com/) sono in grado di consultare ENUM

#### ISN: una numerazione alternativa

- Gli Internet Subscriber Numbers (ISN, http:// www.freenum.org) sono una numerazione controllata da IANA anziché dalla ITU
- Hanno la forma "mmmmmm\*nnnn". Il numero a destra del "\*" si chiama Internet Telephony Administrative Domain (ITAD)
- Gli ITAD usabili per ISN sono numeri compresi fra 256 e 216-1. Sono assegnati da IANA a chi ne fa richiesta. Al GARR è stato assegnato l'ITAD 400
- Le ricerche ENUM relative a numeri ISN si fanno cercando il numero mmmmmm sull'albero nnnn.freenum.org
- Esempio. Per cercare gli URI relativi al numero 1234\*256 si richiedono i NAPTR di 4.3.2.1.256.freenum.org

### L'albero nrenum.net

- Per sviluppare progetti coordinati facenti uso della tecnologia ENUM senza attendere la piena funzionalità del golden tree, le National Research and Education Networks (NREN) hanno attivato l'albero nrenum.net
- L'intendimento è che nrenum.net sia consultato solo se fallisce la consultazione di e164.arpa
- La Name Server primario di nrenum.net è gestito da Switch (NREN svizzera), su incarico di TERENA
- Le radici dei sottoalberi nazionali sono delegate alle NREN
- Il sito del progetto è http://www.nrenum.net/
- Il GARR (NREN italiana) controlla il sottoalbero 9.3.nrenum.net

#### Il Session Initiation Protocol

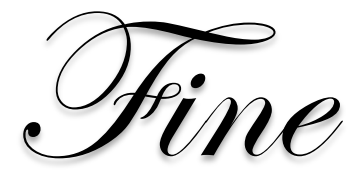

Marco Sommani CNR-IIT, Pisa marco.sommani@cnr.it

GARR-WS9, Roma